- 1. Which statement assigns the value 3 to the variable myNum and prints the value of myNum to the command window?
  - (a) myNum == 2 + 1;
  - (b) myNum = 2 + 1;
  - (c) myNum == 3
  - (d) myNum = 2 + 1  $\Leftarrow$
  - (e) myNum = 3;
- 2. What is the value of oranges after the following code executes?

```
apples = 8;
oranges = 2;
oranges = oranges + apples;
apples = apples - 1;
```

- (a)  $10 \Leftarrow$
- (b) 9
- (c) 8
- (d) 7
- (e) 2
- 3. Which of the following is <u>not</u> a valid Matlab identifier?
  - (a) MyNumber
  - (b) my\_array2
  - (c) myArray
  - (d) start
  - (e) end  $\Leftarrow$
- 4. Indicate whether each statement is true or false.
  - (T/F) A double precision number's range is about 100 times greater than a single precision number's range.
  - (T/F) Following the assignment myNum = 4, the variable myNum will be of type int32.
  - (T/F) Floating point numbers can represent larger numbers than unsigned integers.
  - (T/F) Due to rounding error, it is not necessarily true that (a + b) + c = a + (b + c) for some floating points values a, b, c.
  - (T/F) eps (number) will give the relative error associated with representing that number in floating point.
  - (T/F) Computing 0/0 will yield the value Inf.
  - (T/F) Computing Inf Inf with yeild the value NaN.
- 5. Using the precendence rules for arithmetic operators, determine which statement is true.
  - (a) 2 / 2 \* 3 == 2 / 6
  - (b)  $2 \hat{2} = 16$
  - (c) 1 + 2 \* 3 == 9
  - (d) 4 / 2 + 2 == 4  $\Leftarrow$

```
(e) 2 - 3 * 2 == -2
```

6. Consider the function definition,

```
function [ apples, oranges ] = MyFunction( pears )
  apples = pears * 2;
  oranges = pears - 1;
end
```

and the following code that calls this function:

```
apples = 1;
oranges = 2;
pears = 3;
[ oranges, pears ] = MyFunction( apples );
```

What will be the value of apples, oranges, and pears after the code executes?

- (a) apples = 1, oranges = 0, and pears = 2
- (b) apples = 6, oranges = 2, and pears = 3
- (c) apples = 1, oranges = 2, and pears =  $0 \Leftarrow$
- (d) apples = 6, oranges = 2, and pears = 3
- (e) apples = 1, oranges = 2, and pears = 3
- 7. Which statement regarding functions and scripts is <u>false</u>?
  - (a) By default, variables defined in a script will be visible in the main workspace.
  - (b) By default, variables defined in a function will not be visible in the main workspace.
  - (c) Functions can be called with multiple input parameters.
  - (d) Scripts are terminated with the end keyword.  $\Leftarrow$
  - (e) Scripts are not called with input parameters.
- 8. For each fprintf statement in the left column, draw a line to the corresponding output in the right column.

- 9. Which statement regarding 1D arrays is true?
  - (a) myArray = [1, 2, 3, 4]; creates a row array of size  $4 \times 1$ .
  - (b) myArray = [1, 2, 3, 4]; creates a row array of size  $4 \times 1$ .
  - (c) myArray = [3:-1:0]; creates a row array of size  $1 \times 3$ .
  - (d) myArray = [1:2:4]; creates a row array of size  $1 \times 3$ .
  - (e) myArray = [1:7]'; myArray(6) = []; results in an array of size  $6 \times 1$ .  $\Leftarrow$

10. Consider the following code:

```
myArray = [ 1:10 ];
smallNumbers = myArray < 5;
smallNumbersArray = myArray(smallNumbers);</pre>
```

Indicate whether each statement is true or false.

- (T/|F|) smallNumbersArray has length 5.
- (T/F) smallNumbers is of class logical.
- (T/|F|) The code above generates an error.
- (T/F) The relational operation in the second line of code is evaluated elementwise.
- 11. Given myArray = [ 10, 20, 30, 40, 50 ], match the statement in the left column with the resulting array in the right column.

| myArray(end-1:-1:1) | [40, 30, 20, 10] |
|---------------------|------------------|
| myArray(2,5)        | error            |
| myArray(myArray<1)  | empty matrix     |
| myArray(6)          | error            |

12. Consider the following code:

Indicate whether each statement is true or false.

- (|T|/F) apples <= oranges+1
- (T/|F|) apples = oranges+1
- (|T|/F) (apples > oranges) & (pears < 2)
- (T/F) (apples < oranges) | (pears < 2)
- (|T|/F) (pears & apples) < oranges
- 13. Consider two floating point numbers, x and y, whose values lie between 1 and 10. Which of the following might be a good way to test for equality of x and y?
  - (a) abs(x-y) < 1
  - (b) x == y
  - (c) y-x < .00001
  - (d) abs(x+y) < .00001
  - (e) None of the above.  $\Leftarrow$
- 14. Fill in the following truth tables.

| X | Y | and(X,Y) |
|---|---|----------|
| 0 | 0 | 0        |
| 0 | 1 | 0        |
| 1 | 0 | 0        |
| 1 | 1 | 1        |

| X | Y | xor(X,Y) |
|---|---|----------|
| 0 | 0 | 0        |
| 0 | 1 | 1        |
| 1 | 0 | 1        |
| 1 | 1 | 0        |

| X | Y | $\operatorname{or}(\operatorname{not}(X), Y)$ |
|---|---|-----------------------------------------------|
| 0 | 0 | 1                                             |
| 0 | 1 | 1                                             |
| 1 | 0 | 0                                             |
| 1 | 1 | 1                                             |

## 15. Let

$$x = [1, 2, 3, 4];$$
  
 $y = [-1, 0, 1, 2];$ 

For each expression below, use the space provided to write the value of the expression or error if the expression is not valid Matlab code.

| х .* у | [ -1, 0, 3, 8 ]              |
|--------|------------------------------|
| х .^ у | [ 1, 1, 3, 16 ]              |
| x * y  | error                        |
| x * y' | 10                           |
| x .\ y | [ -1.0000, 0, .3333, .5000 ] |
| х .+ у | error                        |
| x - 2  | [ -1, 0, 1, 2]               |

16. For each expression below, use the space provided to write the value of the expression or error if the expression is not valid Matlab code.

| not([ 0, 1, 1, 0 ])   | [1,0,0,1]   |
|-----------------------|-------------|
| [0, 1, 0] & [1, 0, 0] | [0,0,0]     |
| [0,1,0] 1             | [ 1, 1, 1 ] |
| not([ 0, 1, 0 ]) & 1  | [1,0,1]     |

- 17. Given the array myArray = [ -1, 2, 0, 4, -5 ], which statement sets all of the negative elements of myArray to 0?
  - (a) myArray = (myArray  $\geq$  0) .\* myArray  $\Leftarrow$
  - (b) myArray = (myArray < 0) .\* myArray
  - (c) myArray = (myArray ~= 0) .\* myArray
  - (d) myArray(myArray<0) = myArray & 0
  - (e) None of the above.

18. Which code generated the figure shown?

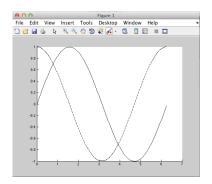

```
(a) x = [0:1:2*pi];
                                              (d) \Leftarrow
   y = sin(x);
   z = cos(x);
                                                  x = [0:.05:2*pi];
   hold on
                                                  y = \sin(x);
   plot(x,y,'-k');
                                                  z = cos(x);
   plot(x,z,'-k');
                                                  hold on
(b) x = [0:.01:2*pi];
                                                  plot(x,y,'-k');
   y = sin(x);
                                                  plot(x,z,'-.k');
   z = cos(x);
   plot(x,y,'-k');
                                               (e) x = [0:.05:2*pi];
   plot(x,z,'-k');
                                                  y = sin(x);
(c) x = [0:.05:2*pi];
                                                  z = cos(x);
   y = sin(x);
                                                  subplot(1,2,1)
   z = cos(x);
                                                  plot(x,y,'-k');
   plot(x,y,'-k');
                                                  subplot(1,2,2)
   plot(x,z,'-.k');
                                                  plot(x,z,'-.k');
```

19. Consider the following code.

```
x = [ 1, 2, 3, 4 ];
y = 7;
z = 1;
save MyFile y z;
```

Which statment is true?

- (a) All of the variables in the workspace are saved to a file MyFile.mat.
- (b) load MyFile loads the value of x into the workspace.
- (c) load MyFile z loads only the value of z into the workspace.  $\Leftarrow$
- (d) The code above would generate an error.
- (e) None of the above.
- 20. Indicate whether each statement is true or false.
  - (T/F) myName = 'Sam'; myName(4) = 'e' results in myName == 'Same'.
  - (|T|/F) The command uint8('ABC') will display the ASCII code for the letters A,B, and C.

 $(T/\overline{F})$  char('Hello','my','name','is','Sam') will create another string by concatenating the input strings.

(T/F) The code 'Sam' == 'sam' generates true.

(T/F) The code lower('Sam') == 'sam' generates true.

21. Consider the following code:

```
myString = 'Hello, how are you doing 2day? '
isSpaceArray = isspace(myString);
myString2 = myString(~isSpaceArray)
myString3 = myString(isletter(myString))
```

Which statment is false after the code runs?

- (a) myString2 == 'Hello,howareyoudoing2day?'
- (b) myString3 has 22 elements.
- (c) strrep(myString2,'2','to') results in the string 'Hello,howareyoudoingtoday?'
- (d) find(myString == 'h') returns the array [1,8]. ←
- (e) lower(myString2) == 'hello,howareyoudoing2day?'.
- 22. Match the statement in the left column with the resulting value in the right column.

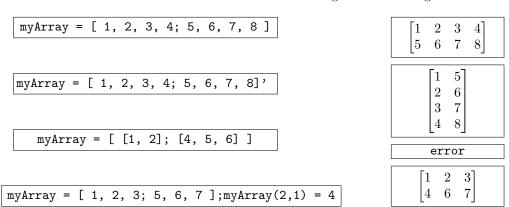

- 23. For 2D arrays, which statement is false?
  - (a) Row-column indexing uses two numbers to index the array while linear indexing uses one number.
  - (b) If the linear index of element (m,n) is k, then the linear index of element (m,n+1) is k+1.  $\Leftarrow$
  - (c) The second column of a  $3 \times 2$  array myArray would be accessed as myArray(:,2).
  - (d) The first row of a  $3 \times 2$  array myArray would be accessed as myArray(1,:).
  - (e) For x = [1, 2, 3] and y = [1, 2],  $x' * y yields a <math>3 \times 2$  array.
- 24. Let

$$myArray = [1, 2, 3, 4; 5, 6, 7, 8; 9, 10, 11, 12]$$

Which statement is false?

- (a) myArray(:,3)=[] deletes the third column of myArray.
- (b) myArray(1:2,3:4) gives the array [ 3, 4; 7, 8 ].

- (c) myArray([3:-1:1],1) gives the array [ 9, 5, 1 ]'.
- (d) myArray([1, 1, 1],1) gives an error.  $\Leftarrow$
- (e) myArray([1:2:3],[1:2]) is equivalent to myArray(1:2:3,1:2).

## 25. Let

$$myArray = [10, 20, 30, 40; -5, 6, 0, 1; 1, -2, 11, 3]$$

Indicate whether each statement is true or false.

- (T/F) myArray2 = myArray(:) results in myArray2 having size  $12 \times 1$ .
- (T/F) myArray2 = reshape(myArray,4,3) results in myArray2 having size  $4 \times 3$ .
- (T/F) myArray2 = reshape(myArray,2,2) results in myArray2 having size  $2 \times 2$ .
- $(T/\overline{F})$  The statement myArray(:) = myArray(:) + [1:12]' will change the shape of myArray.
- (T/F) reshape(myArray,12,1) yields a 1D column array.